### Examen escrito de Programación 1. Jueves 5 de febrero de 2015

- Se debe disponer de un documento de identificación con fotografía sobre la mesa.
- Se debe comenzar a resolver cada uno de los dos problemas del examen en una hoja de papel diferente, para facilitar su calificacion por profesores diferentes. Escribir en cada hoja de papel ´ nombre y apellidos y utilizar, en su caso, ambas caras de la hoja.
- $\blacksquare$  Tiempo máximo para realizar este examen: 3 horas

# Problema 1º (3.5 puntos)

Este es un esquema del fichero de interfaz de un módulo de biblioteca denominado reloj.

*/*∗ *Fichero reloj . h de interfaz del modulo reloj ´* ∗*/ /*∗ *Un dato de tipo Reloj representa la hora de un reloj* ∗*/* struct Reloj { . . . }; */*∗ *Pre : . . .* ∗ *Post : ...* ∗*/* void ponerEnHora (Reloj& r, int h, int m, int s); */*∗ *Pre : . . .* ∗ *Post : ...* ∗*/* void adelantar (Reloj & r, int s); */*∗ *Pre : . . .* ∗ *Post : ...* ∗*/* int hora (Reloj r ); */*∗ *Pre : . . .* ∗ *Post : ...* ∗*/* int minuto (Reloj r); */*∗ *Pre : . . .* ∗ *Post : ...* ∗*/* int segundo (Reloj r ); */*∗ *Pre : . . .* ∗ *Post : ...* ∗*/* void mostrar (Reloj r);

La función *ponerEnHora*(*r,h,m,s*) permite definir la hora, h:m:s, del reloj *r*. Ejemplos:

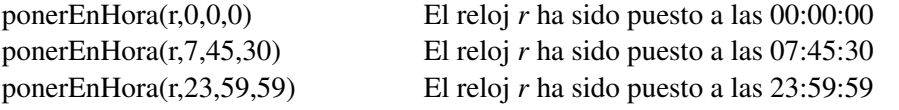

La función *adelantar(r,s)* permite adelantar o retrasar la hora del reloj *r*. Si  $s > 0$  la hora del reloj *r* se adelantará *s* segundos y si  $s < 0$  la hora del reloj *r* se retrasará *-s* segundos. Ejemplos:

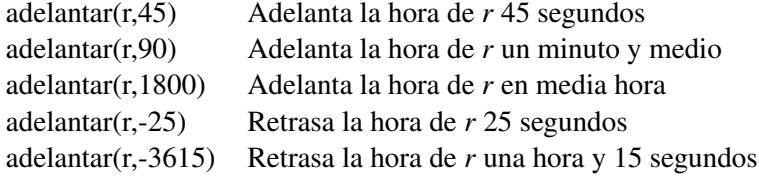

Las funciones *hora(r)*, *minuto(r)* y *segundo(r)* devuelven, respectivamente, los valores de la hora del d´ıa, de los minutos transcurridos desde dicha hora y de los segundos transcurridos desde dicho minuto. As´ı, por ejemplo,si la hora del reloj r pasa 72 segundos del mediod´ıa, *hora(r)* devuelve 12 (la hora), *minuto(r)* devuelve 1 (los minutos que pasan de las 12) y *segundo(r)* devuelve 12 (los segundos que pasan de las 12:01).

La función *mostrar* $(r)$  muestra por pantalla la hora del reloj *r* escribiendo una secuencia de 8 caracteres (sin acabar la línea). Dependiendo de la hora del reloj *r*, escribirá por pantalla las siguientes secuencias de 8 caracteres:

Ejemplos:

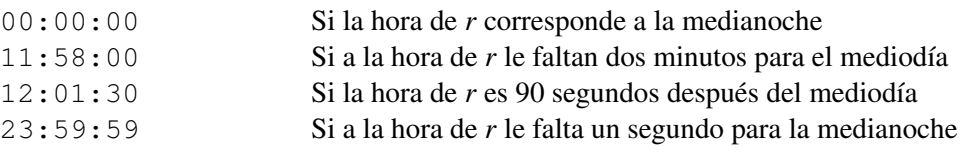

Se pide:

- Escribir completo el fichero de interfaz del módulo de biblioteca reloj incluyendo la definición del tipo  $\text{Reloj}$  y la especificación de las seis funciones visibles del módulo. [1.5 puntos]
- Reescribir la especificación y escribir el código C++ de tres de las funciones del módulo reloj: *ponerEnHora* $(r, h, m, s)$ , *adelantar* $(r, s)$  y *mostrar* $(r)$ . Se incluirá también, en su caso, la especificación y el código de las funciones auxiliares en las que se apoye el diseño de las tres funciones anteriores.

En cambio, no se debe escribir ni presentar el código de las restantes funciones visibles del modulo ´ reloj, es decir, no se debe escribir el codigo de ´ *hora(r)*, *minuto(r)* y *segundo(r)*. [2.0 puntos]

#### Problema 2<sup>o</sup>

Se han de especificar y diseñar tres funciones que trabajan con datos de tipo **Reloj** y están ubicadas en otro módulo distinto al módulo **reloj**. Se asume que en el fichero en el que se escriban estas tres funciones se han definido las clásulas *#include* que dan visibilidad a otros módulos utilizados por las funciones pedidas.

**Primera función [1.5 puntos]**. Especificar y diseñar el código de la función *leerRelojes(nombreF, T, n)* sabiendo que:

- nombreF es el nombre de un fichero binario que almacena una secuencia de datos de tipo Reloj.
- El valor final del parámetro  $\eta$  ha de ser igual al número de datos de tipo **Reloj** que almacena el fichero nombreF.
- El vector  $T[0, n-1]$  ha de almacenar finalmente una secuencia de datos de tipo **Reloj** igual a la almacenada en el fichero nombreF.

```
/∗
∗ Pre: . . .
∗ Post : . . .
 ∗/
void leerRelojes (const char nombreF[], Reloj T[], int \& n);
```
**Segunda función [2.0 puntos]**. Especificar y diseñar el código de la función *reorganizar* $(v, n)$  que permute los elementos del vector  $v[0,n-1]$  de forma que los relojes cuya hora sea anterior al mediodía precedan a los relojes cuya hora sea igual o posterior al mediodía, es decir, que a los primeros les corresponda un índice inferior en el vector  $v[0,n-1]$  que a los segundos. Se valorará la corrección y, muy especialmente, la eficiencia del algoritmo propuesto.

```
/∗
∗ Pre: . . .
∗ Post : . . .
∗/
void reorganizar (Reloj v[], int n);
```
**Tercera función [3.0 puntos]**. Especificar y diseñar el código de la función *masProximo(TR, n, relojReferencia)* sabiendo que:

- Los datos almacenados en  $TR[0, n-1]$  están ordenados cronológicamente: la hora del reloj  $TR[i]$  es igual o anterior a la del *TR[i+1]*, para todo índice i comprendido entre 0 y  $n - 2$ .
- $\blacksquare$  El valor del parámetro  $\blacksquare$  es positivo.
- La función devuelve un dato de tipo Reloj cuya hora coincide con la de uno de los datos de *TR[0,n-1]*, aquel cuya hora sea la más próxima a la del reloj relojReferencia.

Se valorará la corrección y, muy especialmente, la eficiencia del algoritmo propuesto.

```
/∗
∗ Pre: . . .
∗ Post : . . .
 ∗/
Reloj masProximo (Reloj TR[], int n, Reloj relojReferencia );
```
# Una solución del problema 1º

```
/∗ Fichero reloj . h de interfaz del modulo reloj ´ ∗/
/∗ Un dato de tipo Reloj representa la hora de un reloj ∗/
struct Reloj {
   int h; // Hora marcada por el reloj entre 0 y 23
   int m; // Minuto marcado por el reloj entre 0 y 59
   int s; // Segundo marcado por el reloj entre 0 y 59
};
/∗¡
∗ Pre : h>=0 y h <24 y m>=0 y m<60 y s<=0 y s<24
∗ Post : Asigna al reloj r la hora h:m:s
∗/
void ponerEnHora (Reloj& r, int h, int m, int s);
/∗
∗ Pre : −−−
∗ Post : Si s>=0 entonces adelanta s segundos la hora del reloj r y
        ∗ si s<=0 entonces retrasa −s segundos la hora del reloj r
∗/
void adelantar (Reloj&r, int s);
/∗
∗ Pre : El reloj r marca una hora igual a H:M:S
∗ Post : Devuelve H, es decir , las horas del tiempo que marca el reloj r
∗/
int hora (Reloj r );
/∗
∗ Pre : El reloj r marca una hora igual a H:M:S
∗ Post : Devuelve M, es decir , los minutos del tiempo que marca el reloj r
∗/
int minuto (Reloj r);
/∗
∗ Pre : El reloj r marca una hora igual a H:M:S
∗ Post : Devuelve S, es decir , los segundos del tiempo que marca el reloj r
∗/
int segundo (Reloj r );
/∗
∗ Pre : −−−
∗ Post : Escribe por pantalla una secuencia de 8 caracteres para definir la
∗ hora del reloj r : HH:MM:SS, donde el par de caracteres HH define las
∗ horas, el par de caracteres MM los minutos y el par de caracteres SS
∗ los segundos. Ejemplo: 17:05:00
∗/
void mostrar (Reloj r);
```

```
/∗
∗ Pre : h>=0 y h <24 y m>=0 y m<60 y s<=0 y s<24
∗ Post : Asigna al reloj r la hora h:m:s
∗/
void ponerEnHora (Reloj& r, int h, int m, int s) {
   r.h = h;
   r.m = m;r \cdot s = s;
}
/∗
∗ Pre: −−
∗ Post : Devuelve los segundos transcurridos desde las 00:00:00 horas
∗ hasta la hora marcada por el reloj r
∗/
int aSegundos(Reloj r) {
   return 3600*r.h + 60*r.m + r.s;
}
/∗
∗ Pre : −−−
∗ Post : Si s>=0 entonces adelanta s segundo la hora del reloj r y
∗ si s<=0 entonces retrasa −s segundo la hora del reloj r
∗/
void adelantar (Reloj& r, int s) {
   const int SEGUNDOS DIA = 86400;
    int segundos = (aSegundos(r) + s) % SEGUNDOS_DIA;
    if (segundos < 0) {
        segundos = segundos + SEGUNDOS_DIA;
   }
   r.h = segundos / 3600;
   r.m = (segundos \% 3600) / 60;r.s = segundos % 60;
}
/∗
∗ Pre : −−−
∗ Post : Escribe por pantalla una secuencia de 8 caracteres para definir la
∗ hora del reloj r : HH:MM:SS, donde el par de caracteres HH define las
∗ horas, el par de caracteres MM los minutos y el par de caracteres SS
∗ los segundos. Ejemplo: 17:05:00
∗/
void mostrar (Reloj r) {
   cout << setfill ('0') << setw(2) << r.h << ':' << setw(2) << r.m <<':'
        << setw(2) << r.s << flush;
}
```
# Una solución del problema 2<sup>o</sup>

```
/∗
∗ Pre: ✭✭nombreF✮✮ es el nombre de un fichero binario que almacena una secuencia
∗ de datos de tipo ✭✭Reloj✮✮
∗ Post : El valor del parametro ´ ✭✭n✮✮ es igual al numero de datos de tipo ´ ✭✭Reloj✮✮
∗ que almacena el fichero ✭✭nombreF✮✮ y el vector T[0, n − 1] almacena una
∗ secuencia de datos de tipo ✭✭Reloj✮✮ igual a la almacenada en el fichero
∗ ✭✭nombreF✮✮.
 ∗/
void leerRelojes (char nombreF[], Reloj T[], int \& n] {
    ifstream f;
    f . open(nombreF, ios :: binary );
    if (f is open () {
       n = 0;f . read ( reinterpret cast <char∗>(&T[n]), sizeof(T[n ]));
        while (!f.eof()) {
            n++;
            f. read( reinterpret_cast <char*>(\&T[n]), sizeof(T[n]));
        }
        f . close ();
    }
    else {
        cerr << "Error_al_abrir _el _ fichero _\'"" << nombreF << "\'"" << endl;
        n = -1;}
}
/∗
∗ Pre: r1 = R1 y r2 = R2.
∗ Post : r1 = R2 y r2 = R1.
∗/
void intercambia (Reloj& r1, Reloj& r2) {
   Reloj aux = r1;
   r1 = r2;r2 = aux;}
/∗
∗ Pre: n = 0 y ✭✭v✮✮ tiene al menos ✭✭n✮✮ componentes.
∗ Post : Ha permutado los elementos inciales del vector v [0, n − 1] de forma que
∗ los relojes cuya hora sea anterior al mediod´ıa preceden a los relojes
∗ cuya hora es igual o posterior al mediod´ıa.
∗/
void reorganizar (Reloj v [], int n) {
   int inf = 0;
    int sup = n - 1;
    while (inf \langle sup) {
        if (hora(v[inf]) < 12)inf++;}
        else if (hora(v[sup]) \geq 12)sup-–;}
        else {
            intercambia (v[ inf ], v[sup ]);
            inf++;sup−−;
        }
```
}

 $\vert \}$ 

```
/∗
 ∗ Pre: −−−
 ∗ Post : Ha devuelto el numero de segundos del reloj ´ ✭✭r✮✮ transcurridos desde la
 ∗ medianoche.
 ∗/
int segundosTotales (Reloj r) {
    return hora(r) * 3600 + \text{minuto}(r) * 60 + \text{segundo}(r);}
/∗
 ∗ Pre: −−−
 ∗ Post : Ha deuvelto el valor absoluto de la diferencia de tiempo entre r1 y r2.
 ∗/
int diferenciaAbsoluta (Reloj r1, Reloj r2) {
    const int SEGUNDOS_DIA = 24 * 60 * 60;
    int diferencia = segundosTotales(r1) – segundosTotales(r2);
    if ( diferencia \langle 0 \rangle {
        diferencia = -diferencia;
    }
    return min( diferencia , SEGUNDOS_DIA – diferencia);
}
/∗
 ∗ Pre: −−−
 ∗ Post : Ha devuelto true si y solo si r1 es posterior en el tiempo a r2.
∗/
bool esPosterior (Reloj r1, Reloj r2) {
    return segundosTotales (r1) > segundosTotales (r2);
}
/∗
 ∗ Pre: Los datos almacenados en TR[0,n−1] estan ordenados cronol ´ ogicamente y ´
 ∗ el valor del parametro ´ ✭✭n✮✮ es positivo .
 ∗ Post : Ha devuelto un dato cuya hora coincide con la de uno de los datos de
 ∗ TR[0,n−1], aquel cuya hora es la mas pr ´ oxima a la del reloj ´
 ∗ ✭✭referencia✮✮ .
 ∗/
Reloj masProximo(Reloj TR[], int n, Reloj referencia ) {
    // Busqueda del primer reloj posterior o igual a ´ ✭✭referencia✮✮ ,
    // utilizando el esquema de busqueda binaria ´
    int inf = 0;
    int sup = n - 1;
    while (inf \langle sup) {
        int med = (int + sup) / 2;if ( esPosterior ( referencia , TR[med])) {
            \inf = med + 1;
        }
        else {
            sup = med;}
    }
    // inf >= sup.// TR[inf] es igual o posterior a referencia , excepto si inf == n−1,
    // cuando TR[inf] puede ser anterior , posterior o igual a referencia .
```

```
// Determinacion de los ´ ´ındices en los que puede estar el reloj mas pr ´ oximo. ´
// Caso general :
int indiceAnterior = inf -1;
int indicePosterior = inf;
// Casos particulares :
if ( inf == 0) {
    indiceAnterior = n - 1;
}
else if (int == n - 1 & & \text{esPosterior} ( referenceia, TR[inf])) {
    indiceAnterior = 0;
}
// Determinacion y devoluci ´ on del reloj m ´ as pr ´ oximo: ´
if ( diferenciaAbsoluta (TR[indiceAnterior ], referencia )
         < diferenciaAbsoluta ( referencia , TR[ indicePosterior ])) {
    return TR[indiceAnterior ];
}
else {
    return TR[ indicePosterior ];
}
```
}